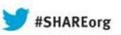

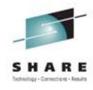

# MONITORING with OMEGAMON XE for Storage

Vickie Dault IBM Corporation

Tuesday, August 13, 2013 Session 14163

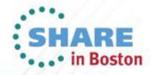

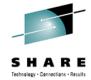

#### **NOTICES AND DISCLAIMERS**

Copyright © 2011 by International Business Machines Corporation.

No part of this document may be reproduced or transmitted in any form without written permission from IBM Corporation.

Product information and data has been reviewed for accuracy as of the date of initial publication. Product information and data is subject to change without notice. This document could include technical inaccuracies or typographical errors. IBM may make improvements and/or changes in the product(s) and/or programs(s) described herein at any time without notice.

References in this document to IBM products, programs, or services does not imply that IBM intends to make such such products, programs or services available in all countries in which IBM operates or does business. Consult your local IBM representative or IBM Business Partner for information about the product and services available in your area.

Any reference to an IBM Program Product in this document is not intended to state or imply that only that program product may be used. Any functionally equivalent program, that does not infringe IBM's intellectually property rights, may be used instead. It is the user's responsibility to evaluate and verify the operation of any non-IBM product, program or service.

The information provided in this document is distributed "AS IS" without any warranty, either express or implied. IBM EXPRESSLY DISCLAIMS any warranties of merchantability, fitness for a particular purpose OR NONINFRINGEMENT. IBM shall have no responsibility to update this information. IBM products are warranted according to the terms and conditions of the agreements (e.g., IBM Customer Agreement, Statement of Limited Warranty, International Program License Agreement, etc.) under which they are provided. IBM is not responsible for the performance or interoperability of any non-IBM products discussed herein.

The performance data contained herein was obtained in a controlled, isolated environment. Actual results that may be obtained in other operating environments may vary significantly. While IBM has reviewed each item for accuracy in a specific situation, there is no guarantee that the same or similar results will be obtained elsewhere.

The responsibility for use of this information or the implementation of any of these techniques is a customer responsibility and depends on the customer's or user's ability to evaluate and integrate them into their operating environment. Customers or users attempting to adapt these techniques to their own environments do so at their own risk. IN NO EVENT SHALL IBM BE LIABLE FOR ANY DAMAGE ARISING FROM THE USE OF THIS INFORMATION, INCLUDING BUT NOT LIMITED TO, LOSS OF DATA, BUSINESS INTERRUPTION, LOSS OF PROFIT OR LOSS OF OPPORTUNITY.

Information concerning non-IBM products was obtained from the suppliers of those products, their published announcements or other publicly available sources. IBM has not necessarily tested those products in connection with this publication and cannot confirm the accuracy of performance, compatibility or any other claims related to non-IBM products. Questions on the capabilities of non-IBM products should be addressed to the suppliers of those products.

The provision of the information contained herein is not intended to, and does not, grant any right or license under any IBM patents or copyrights. Inquiries regarding patent or copyright licenses should be made, in writing, to:

IBM Director of Licensing IBM Corporation North Castle Drive Armonk, NY 10504-1785

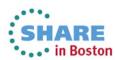

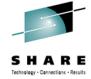

#### **Trademarks**

The following terms are trademarks of International Business Machines Corporation in the United States, other countries, or both:

- DFSMS
- DFSMSdfp
- DFSMSdss
- DFSMShsm
- DFSMSrmm

- DFSORT
- IBM
- RACF
- TotalStorage
- z/OS

Other company, product or service names may be trademarks or service marks of others.

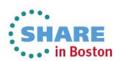

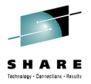

#### **Agenda**

- Monitoring with existing workspaces
  - **Application Summary**
  - SMS Storage Group Space | Performance
  - User DASD Group Space | Performance
  - **DFHSM Status**
- Visual indicators
  - **Thresholds**
  - **Event Indicators**

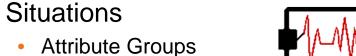

- - Performance Refer to Session 14121 Monday 4:30 pm
- **New Features** 
  - Version 5.2

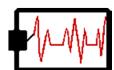

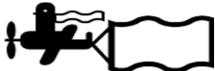

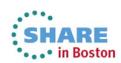

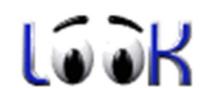

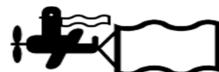

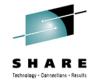

**Application Summary** 

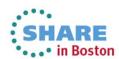

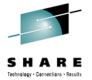

Application Summary

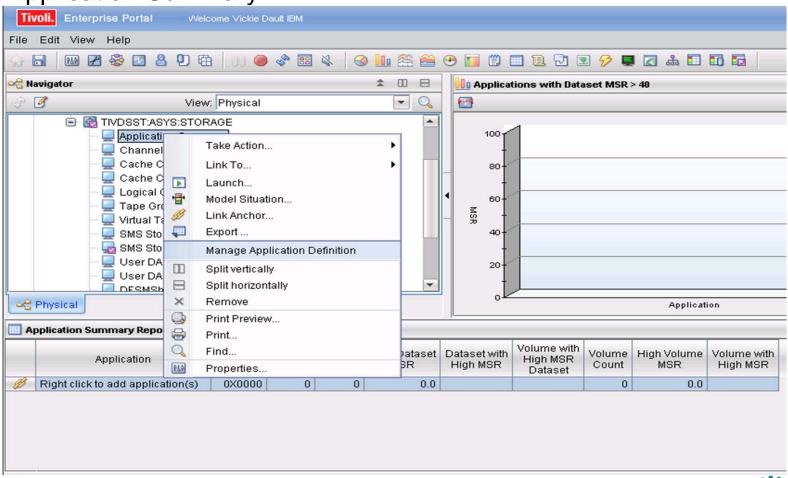

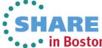

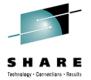

Application Summary

Ensure critical business services performance and availability by monitoring and alerting on dataset level MSR and Cache performance as well as allocations of its datasets and the volumes they are allocated on

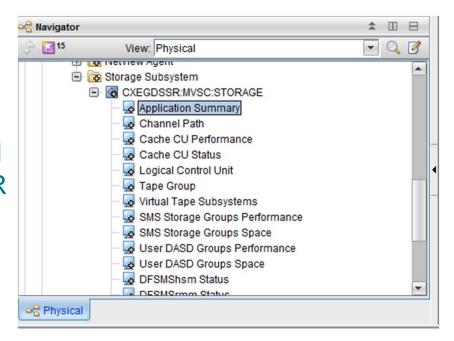

 Define your business critical applications and trend their space and performance over time.

#### **MAJOR BENEFIT**

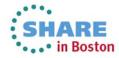

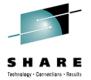

Application Summary

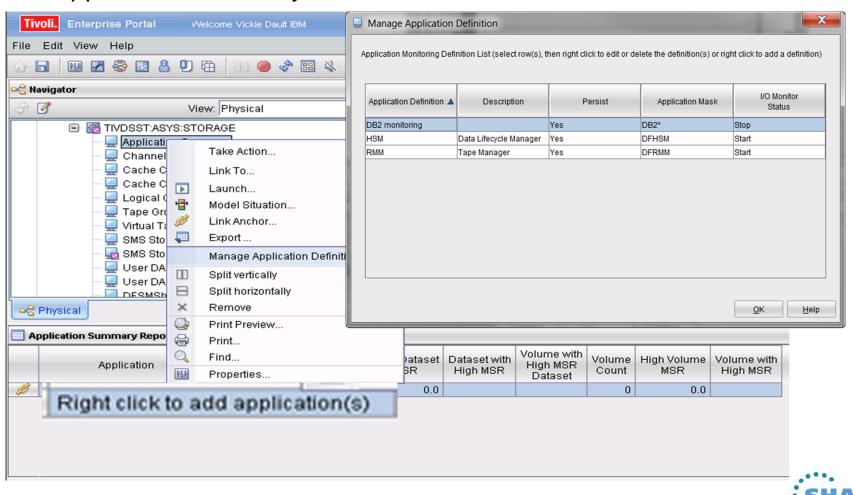

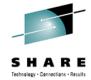

Application Summary LINKS

| Application    |                                  | ASID<br>Hex | I/O<br>Second | Dataset<br>Count | High Dataset<br>MSR | Dataset with<br>High MSR       | Volume with<br>High MSR<br>Dataset | Volume<br>Count | High Volume<br>MSR | Volume with<br>High MSR |
|----------------|----------------------------------|-------------|---------------|------------------|---------------------|--------------------------------|------------------------------------|-----------------|--------------------|-------------------------|
| DFRMI          |                                  | 0X0024      | 1             | 4                | 0.3                 | COMMON.RMM.CONTROL.DATA        | DMPCOM                             | 2               | 2.3                | DMPRES                  |
| ~              | CVECNS NVNNSE N 10               |             |               |                  |                     |                                |                                    | 15              | 8.4                | DMPP32                  |
| C              | -2                               |             |               |                  | 0.0                 |                                |                                    | 16              | 8.4                | DMPP32                  |
| C              | Application Volume Performance   |             |               | mance            | 12.4                | SYS1.VTOC.VDMPP32              | DMPP32                             | 4               | 7.9                | DMPP36                  |
| N B            | Application Volume Cache         |             |               |                  |                     |                                |                                    | 1               | 3.7                | DMPP12                  |
| [ B            | Application Dataset Space Usage  |             |               |                  |                     |                                |                                    | 4               | 4.9                | DMPCAT                  |
| N B            | Application Volume Space Usage   |             |               |                  |                     | IMS.V11R1.SDFSRESL             | DMPP38                             | 40              | 8.4                | DMPP32                  |
| C              | Address Space CPU Usage Details  |             |               |                  | 0.0                 |                                |                                    | 2               | 7.8                | DMPP39                  |
| C              |                                  |             |               |                  |                     | CANDLET.XEGA.DEMOMVS.RKANMOD   | DMPP39                             | 8               | 7.9                | DMPP36                  |
|                |                                  |             |               |                  | 0.0                 |                                |                                    | 2               | 7.8                | DMPP39                  |
| C              | Address Space Bottleneck Details |             |               |                  |                     | CANDLET.XEGA.DEMOMVS.RKANMOD   | DMPP39                             | 12              | 8.4                | DMPP32                  |
| CB             | Address Space Impact Analysis    |             |               |                  |                     |                                |                                    | 13              | 8.4                | DMPP32                  |
| C              | Address Space Storage for Job    |             |               |                  | 0.8                 | CANDLET.XEGA.DEMOMVS3.RKANMODU | DMPP36                             | 11              | 8.4                |                         |
| C              | Owned Enclaves                   |             |               |                  | 0.0                 |                                |                                    | 9               | 7.9                | DMPP36                  |
| Link Wizard    |                                  |             |               |                  | 0.0                 |                                |                                    | 9               | 8.4                | DMPP32                  |
| C              |                                  |             |               |                  |                     |                                |                                    | 16              | 8.4                | DMPP32                  |
| C  Link Anchor |                                  |             |               |                  | 2.7                 | CANDLET.XEGA.DEMOMVS3.RKANMODU | DMPP36                             | 45              | 8.4                | DMPP32                  |
| CXEG           | OGW                              | 0X0089      | 3             | 15               | 0.0                 |                                |                                    | 13              | 5.8                |                         |
| CICSTIV3       |                                  | 0X008A      | 0             | 44               | 0.0                 |                                |                                    | 26              | 7.8                | DMPP39                  |
| NETVTSO        |                                  | 0X008C      | 0             | 3                | 0.0                 |                                |                                    | 3               | 4.9                | DMPCAT                  |
| NETVIO3        |                                  | 0X008D      | 1             | 3                | 0.0                 |                                |                                    | 3               | 4.7                | DMPP24                  |
| NETVTS01       |                                  | 0X008F      | 0             | 3                | 0.0                 |                                |                                    | 3               | 4.9                | DMPCAT                  |
| CXEGN3         |                                  | 0X0091      | 0             | 11               | 0.0                 |                                |                                    | 10              | 8.4                | DMPP32                  |
| CXEG           | AV                               | 0X0092      | 0             | 12               | 0.0                 |                                |                                    | 11              | 8.4                | DMPP32                  |

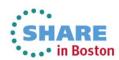

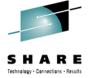

Application Summary - Dataset Space Usage

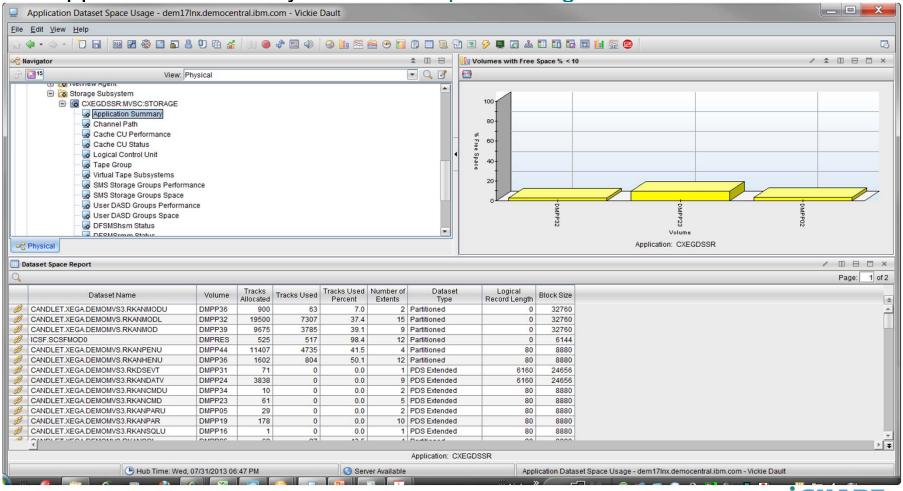

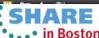

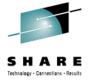

Application Summary - Volume Space Usage

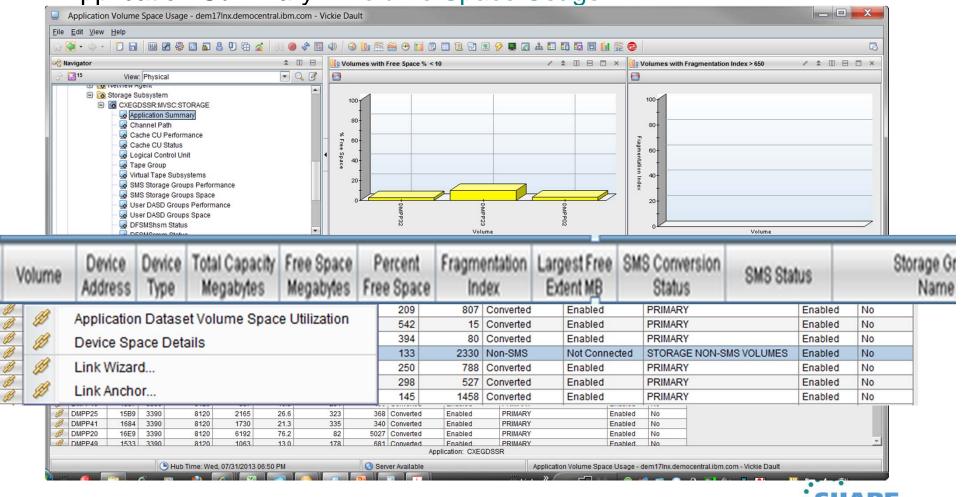

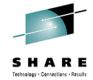

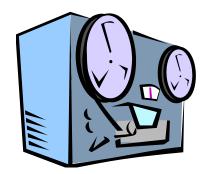

# Tape Group

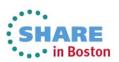

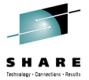

Tape Group

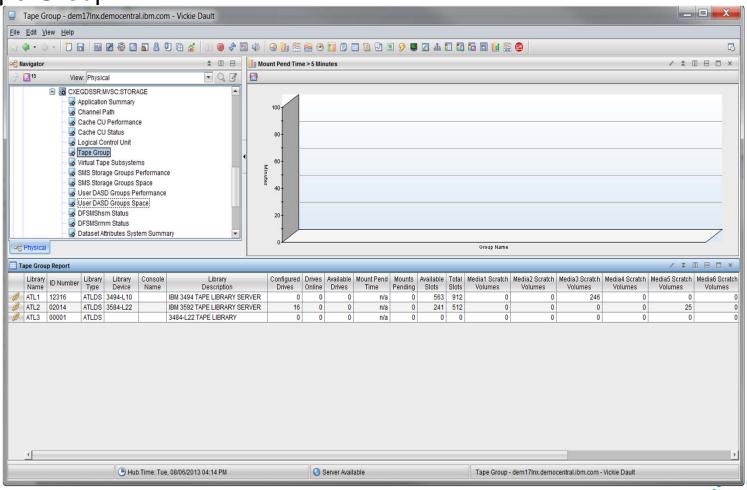

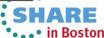

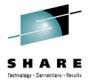

Tape Group

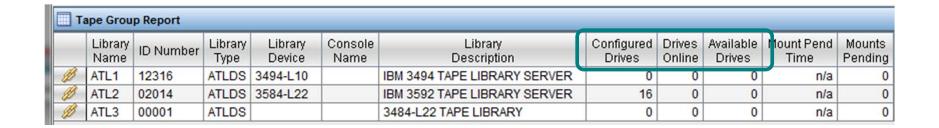

How many of the configured drives are online and available?

What is your drive utilization over a period of time?

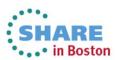

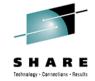

# SMS Storage Group Space | Performance

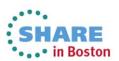

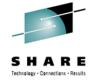

SMS Storage Group Space and Performance

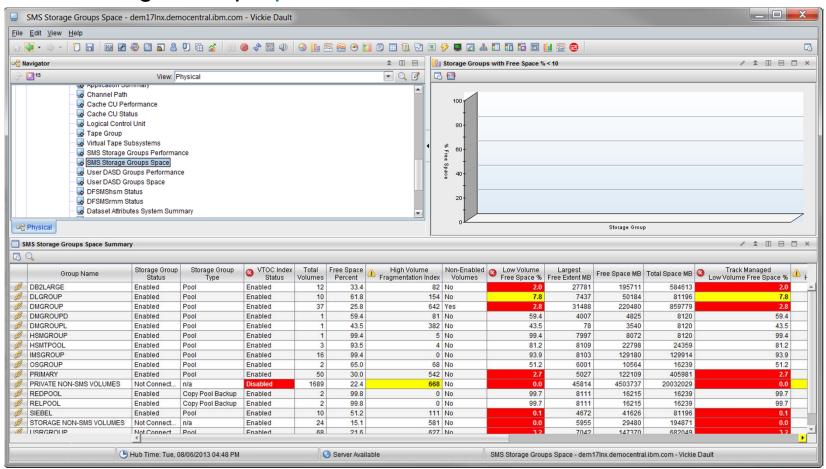

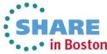

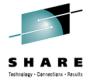

SMS Storage Group Space and Performance

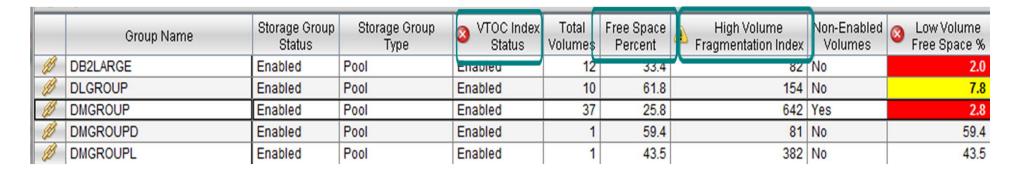

Are there SMS Storage Groups with index VTOCs disabled?

Is the fragmentation index too high

Is the Low Volume Free space of Total Free Space Percent within your thresholds

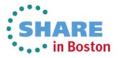

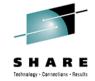

# User DASD Group Space | Performance

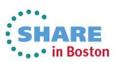

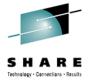

User DASD Group Space

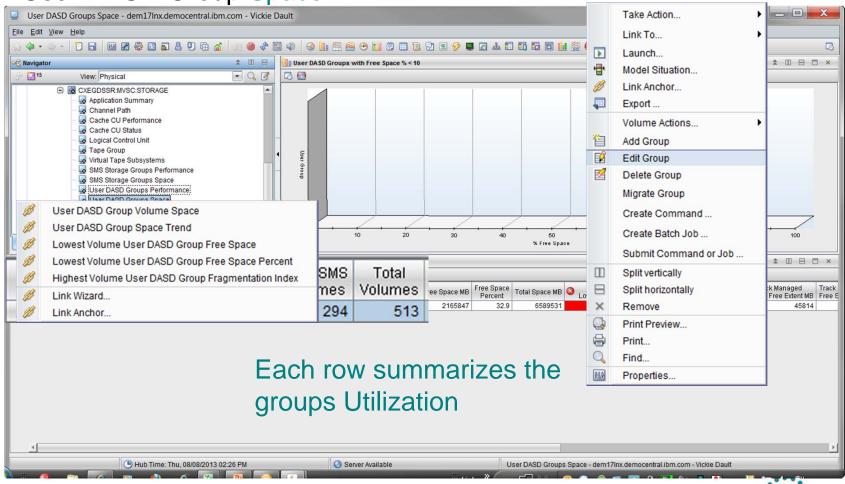

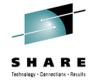

User DASD Group Performance

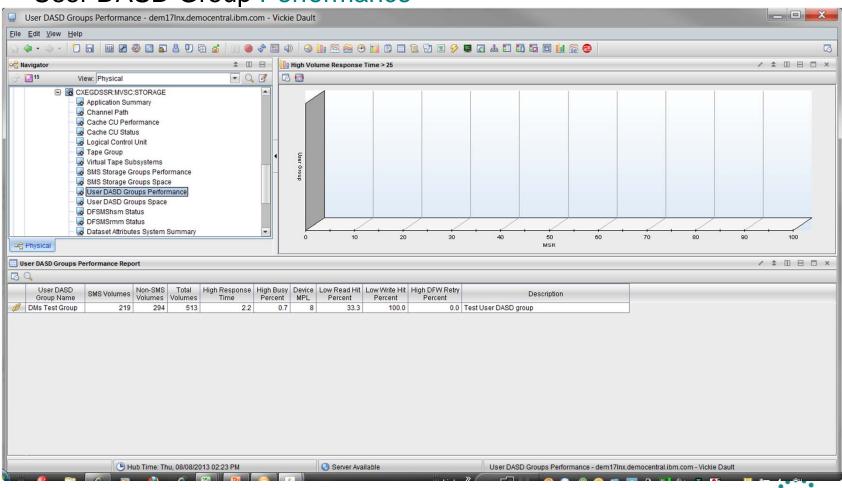

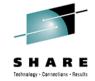

# **DFHSM Status**

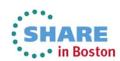

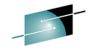

DFSMShsm Functions Summary / \$ 10 8 0 × **DFHSM Status** Dataset Volume Active Waiting \_ D X Function DFSMShsm Status - dem17lnx.democentral.ibm.com - Vickie Dault Function Status Requests Requests Requests Requests File Edit View Help 0 0 Migration Held 0 0 13 B 0 0 **☆** □ ⊟ Recall Not Held 0 ± □ 日 □ × Backup Held 0 0 0 0 Storage Subsystem 0 0 0 0 Recovery Not Held □ CXEGDSSR:MVSC:STORAGE Application Summary
Channel Path
Cache CU Performance 0 Held 0 0 0 Dump Delete Not Held 0 0 Cache CU Status Logical Control Unit Tape Group

Virtual Tape Subsystems SMS Storage Groups Performance
SMS Storage Groups Space ste Requests Queued II Requests Queued Requests Queued User DASD Groups Performance very Requests Queued Percent Percent Number of Percent User DASD Groups Space p Requests Queued Size (KB) DFSMShsm Status DDNAME Available Space Extents Available Space Free Space te Requests Queued Data Component DESMSrmm Status Data Component | Index Component | I Data Component | Data Component Dataset Attributes System Summary Dataset Group Summary MIGCAT 40.7 37440 SMS Configuration Storage Toolkit BAKCAT 99.6 98.0 36000 98.4 + CICSplex **OFFCAT** 99.9 97.8 31680 98.4 ■ B2plex **JOURNAL** 77.6 91853 1 - Physical n/a n/a \* 11 8 11 × DFSMShsm Status Report HSM Start Interval Interval User Requested S HSM Status HSM ASID Version Start Time Requests CPU Usage Abe 0X0076 1.13.0 08/01/13 14:24:05 14:24:07 DFSMShsm Function Status / \* III 8 II × HSM Host HSM HSM Host HSM Host ASID HSM Host ASID HSM Host Status | Tape Copy | Tape Recall | Aggregate | Aggregate | Automatic | Automatic | Automatic | Automatic | Automatic | Automatic | Automatic | Automatic | Automatic | Automatic | Automatic | Automatic | Automatic | Automatic | Automatic | Automatic | Automatic | Automatic | Automatic | Automatic | Automatic | Automatic | Automatic | Automatic | Automatic | Automatic | Automatic | Automatic | Automatic | Automatic | Automatic | Automatic | Automatic | Automatic | Automatic | Automatic | Automatic | Automatic | Automatic | Automatic | Automatic | Automatic | Automatic | Automatic | Automatic | Automatic | Automatic | Automatic | Automatic | Automatic | Automatic | Automatic | Automatic | Automatic | Automatic | Automatic | Automatic | Automatic | Automatic | Automatic | Automatic | Automatic | Automatic | Automatic | Automatic | Automatic | Automatic | Automatic | Automatic | Automatic | Automatic | Automatic | Automatic | Automatic | Automatic | Automatic | Automatic | Automatic | Automatic | Automatic | Automatic | Automatic | Automatic | Automatic | Automatic | Automatic | Automatic | Automatic | Automatic | Automatic | Automatic | Automatic | Automatic | Automatic | Automatic | Automatic | Automatic | Automatic | Automatic | Automatic | Automatic | Automatic | Automatic | Automatic | Automatic | Automatic | Automatic | Automatic | Automatic | Automatic | Automatic | Automatic | Automatic | Automatic | Automatic | Automatic | Automatic | Automatic | Automatic | Automatic | Automatic | Automatic | Automatic | Automatic | Automatic | Automatic | Automatic | Automatic | Automatic | Automatic | Automatic | Automatic | Automatic | Automatic | Automatic | Automatic | Automatic | Automatic | Automatic | Automatic | Automatic | Automatic | Automatic | Automatic | Automatic | Automatic | Automatic | Automatic | Automatic | Automatic | Automatic | Automatic | Automatic | Automatic | Automatic | Automatic | Automatic | Automatic | Automatic | Automatic | Automatic | Automatic | Automatic | Automatic | Automatic | Automatic | Au Not Held Held Not Held Not Held Not Held 0X0076 Main(Primary) Held Not Held Held Not Held Held Not Held Not Held Not Held ( Hub Time: Sun, 08/11/2013 09:25 AM O Server Available DFSMShsm Status - dem17lnx.democentral.ibm.com - Vickie Dault

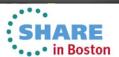

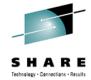

DFHSM Status

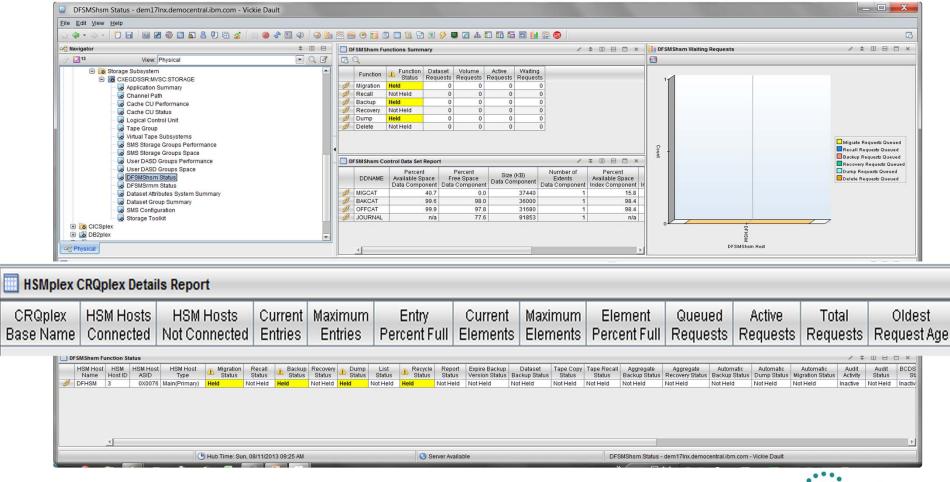

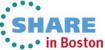

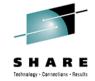

# **DFRMM Status**

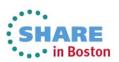

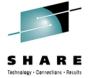

• • • in Boston

## Monitoring using Existing Workspaces

DFRMM Status

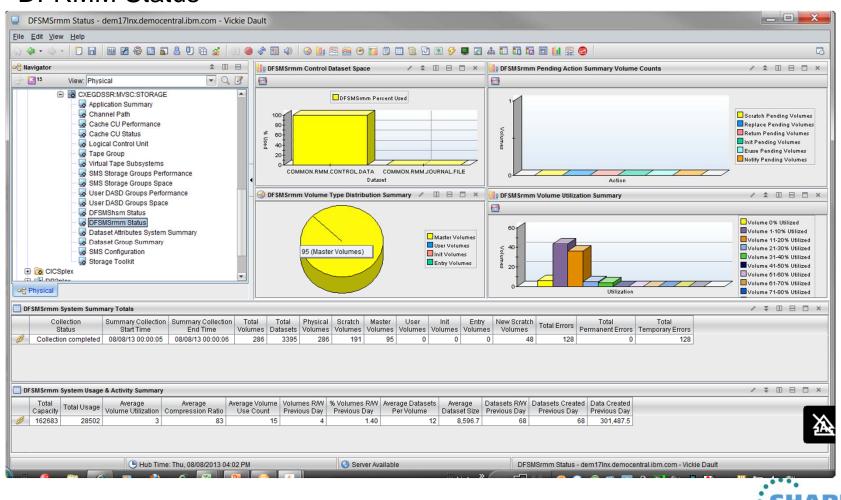

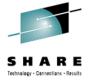

• • • in Boston

## Monitoring using Existing Workspaces

DFRMM Status

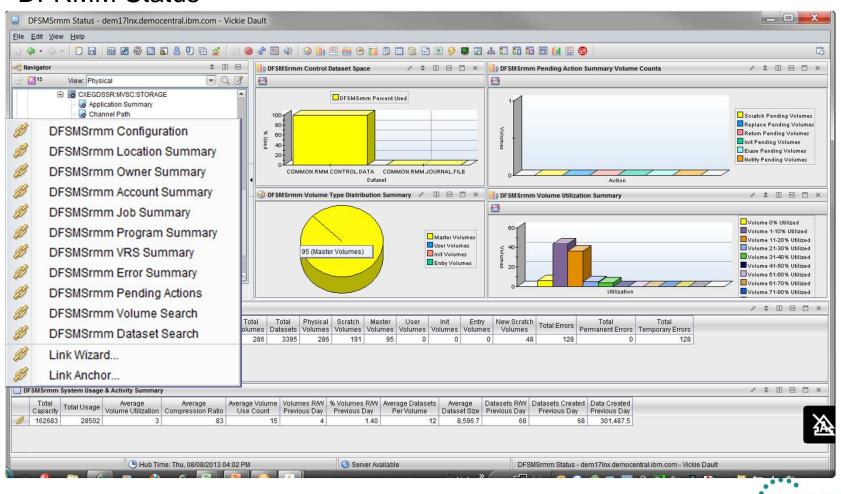

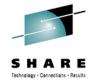

# Thresholds and Alerts

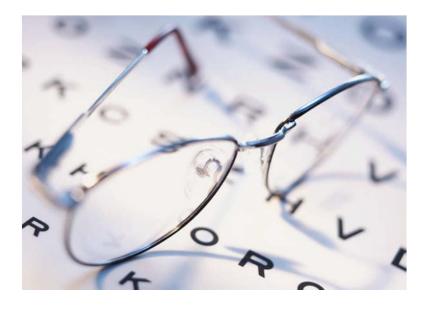

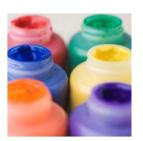

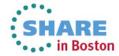

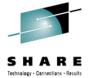

Event Indicators Alerts

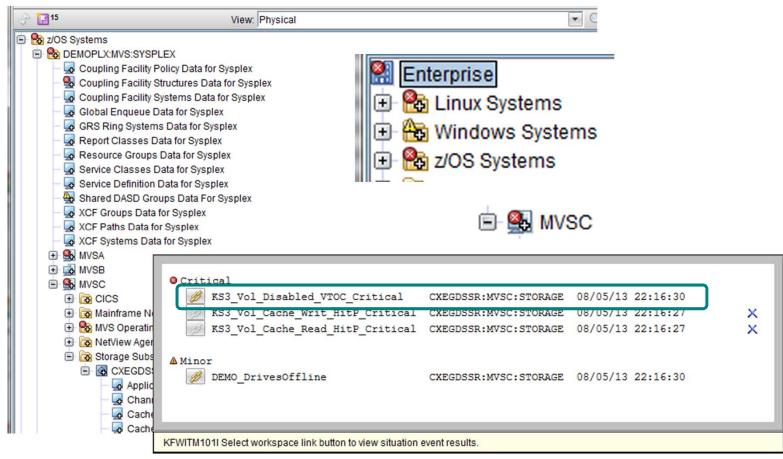

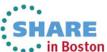

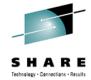

Event Indicators Alerts

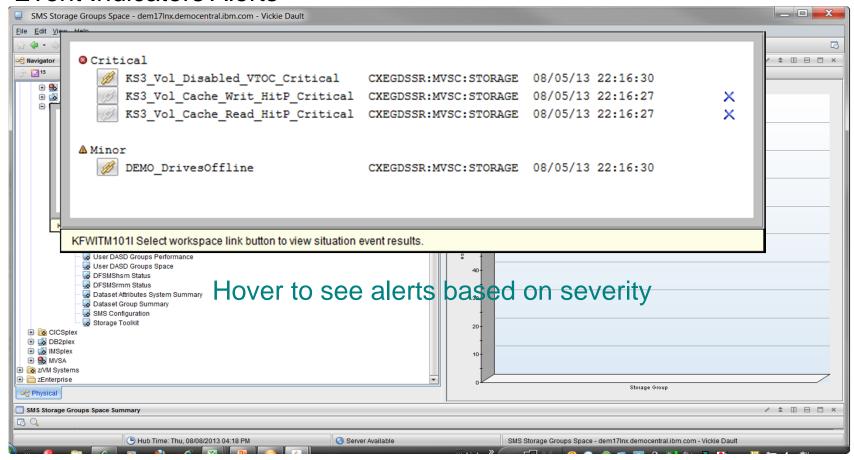

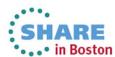

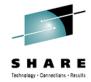

Event Indicators Situation Event Console

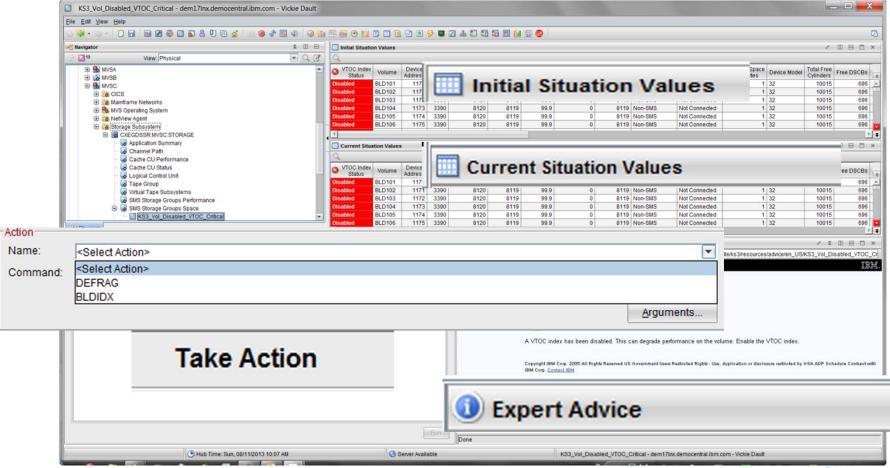

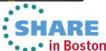

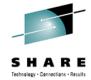

• • • in Boston

#### **Visual Indicators**

Thresholds

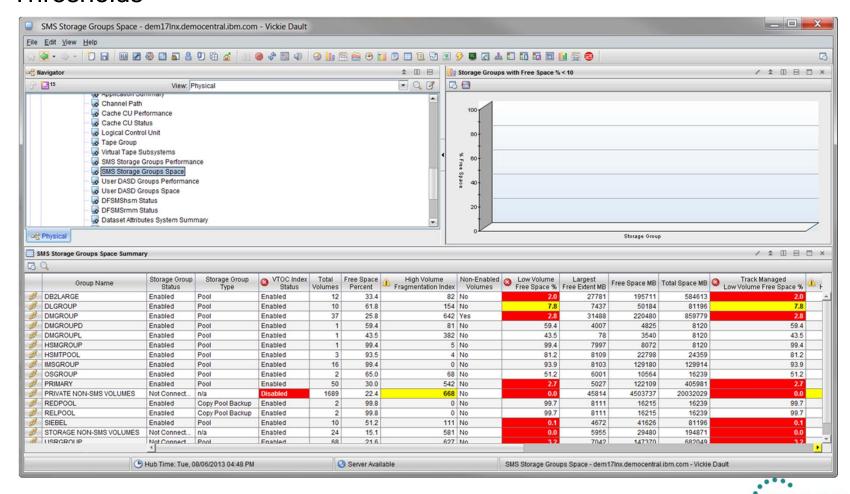

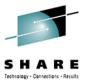

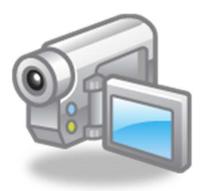

# **Situations**

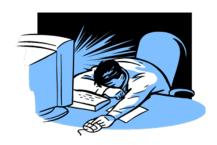

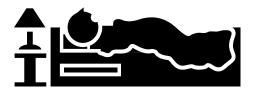

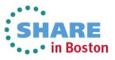

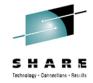

Automated monitoring

At regular intervals

Formula attribute eq ne > < 'value'

AND | OR

Distribution (which system)

Action (Do something)

Inform - Event Indicator Event Forwarding

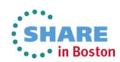

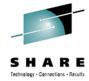

#### After selecting or creating a situation, click:

🟂 <u>Formula</u> to see, add attributes to, and edit the formula.

Distribution to see and assign the managed systems where the situation is running.

Expert Advice to create links to URLs or to write instructions to be read in the event results workspace.

Action to send a command or a universal message as an automatic, reflexive response when the situation becomes true.

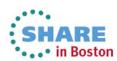

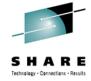

#### Formula

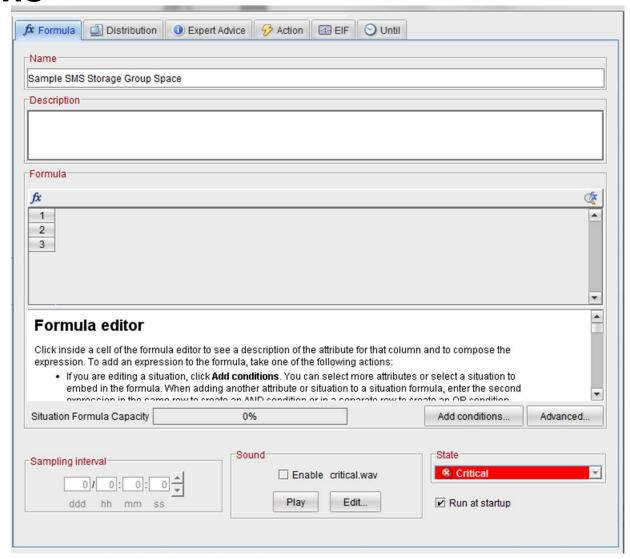

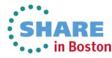

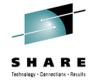

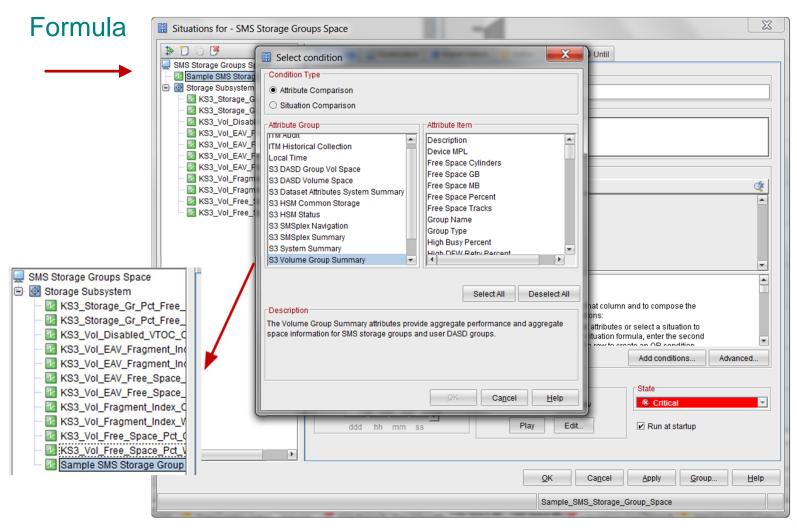

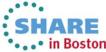

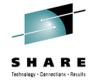

#### **Distribution**

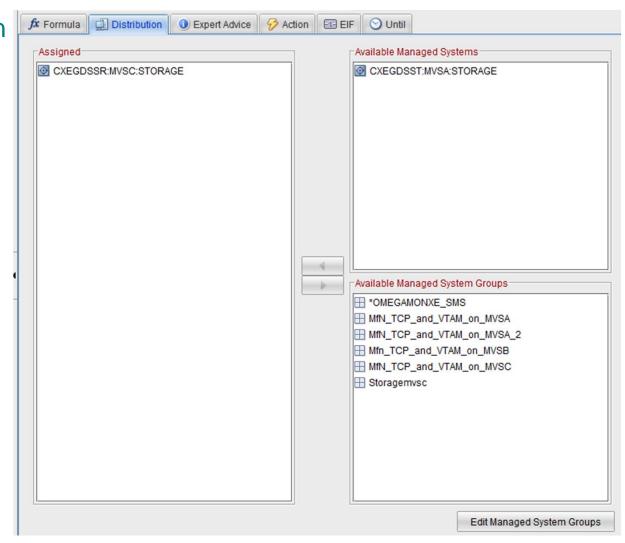

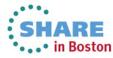

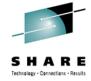

# Expert Advice

```
fx Formula ☐ Distribution ☐ Expert Advice ☐ Action ☐ EIF ☐ Until
Text or Advice Location
raw Text
   'Expert Advice: Instructions'
HTML
<HEAD>
<TITLE> Expert Advice for this Situation <TITLE>
<H2> INDEX VTOC DISABLED - REBUILD <H2>
<IMG SRC=
 <BODY>
 Instructions Do This ... Then That ... and leave me a note
<BODY>
http://internal.web.link.htm
                                                                                                          Preview...
```

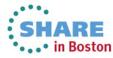

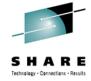

Action

Storage Toolkit Action

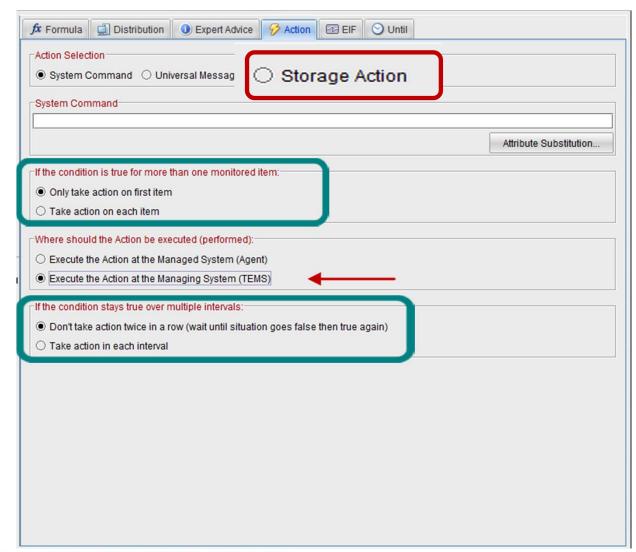

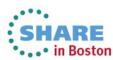

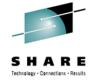

**EIF** 

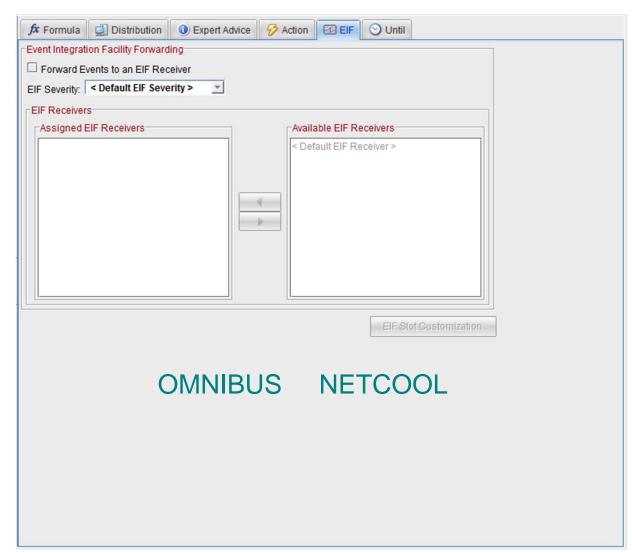

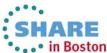

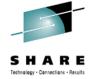

#### Until

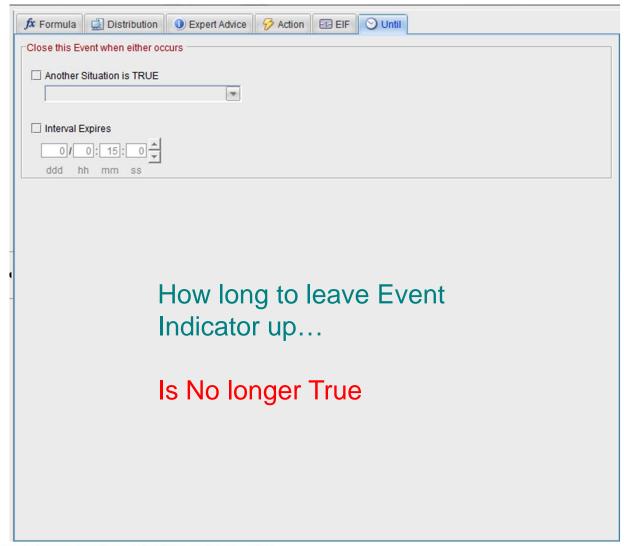

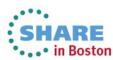

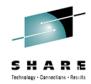

Automated monitoring

At regular intervals

Formula attribute eq | ne > < 'value'

AND | OR

Distribution (which system)

Action (Do something)

Inform - Event Indicator Event Forwarding

# Where are the Attributes?

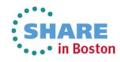

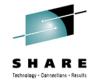

# Attribute Groups

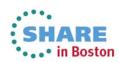

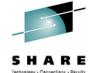

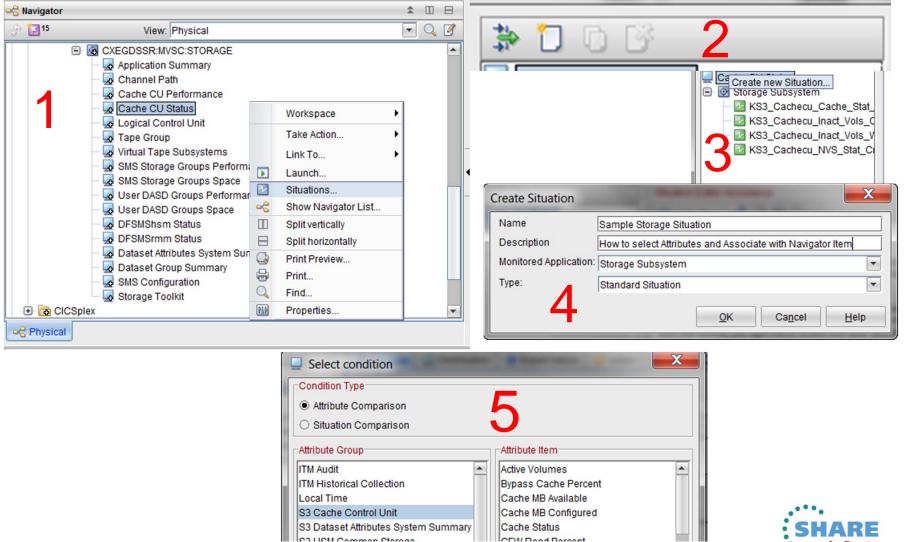

• • • in Boston

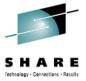

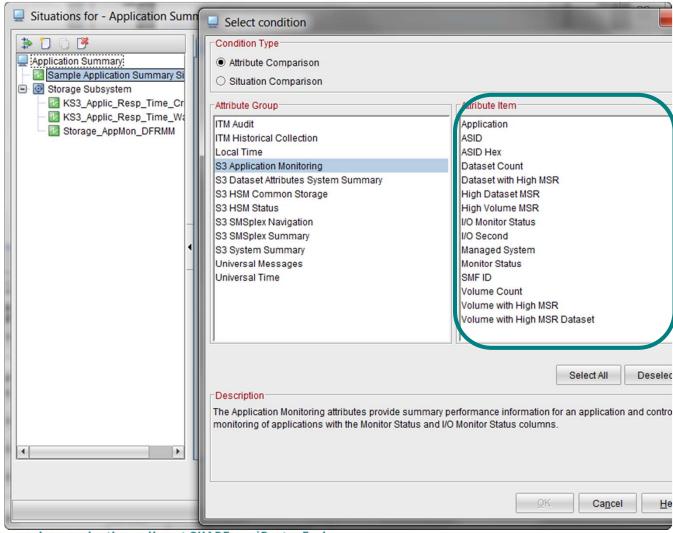

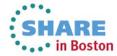

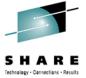

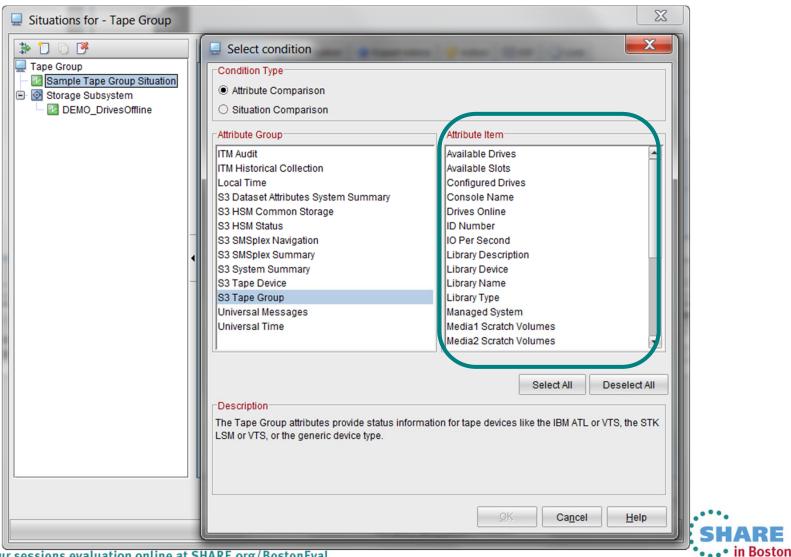

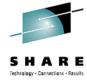

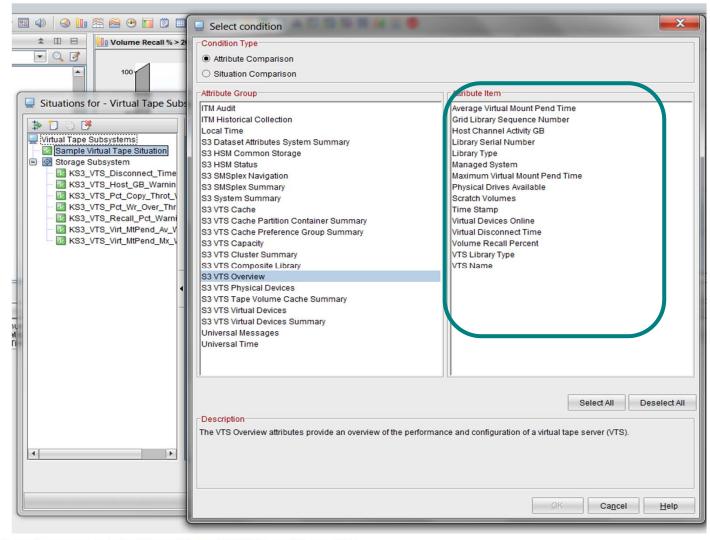

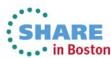

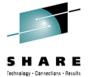

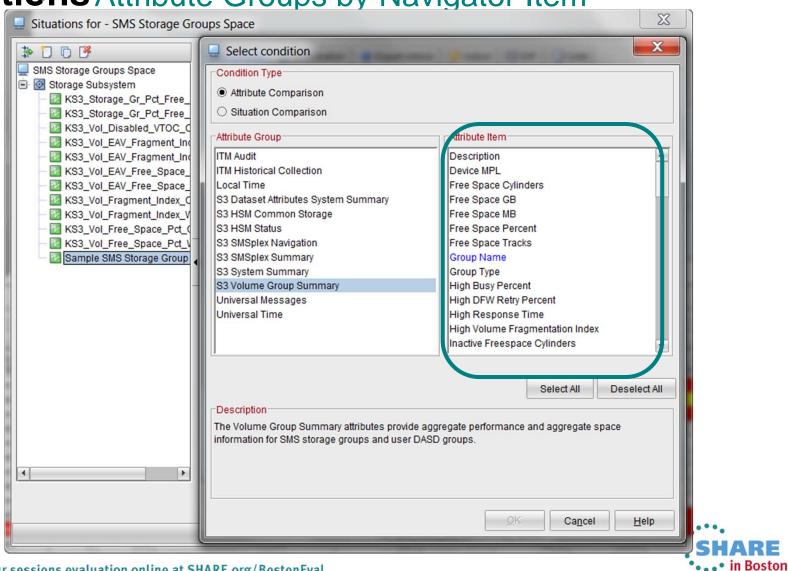

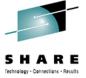

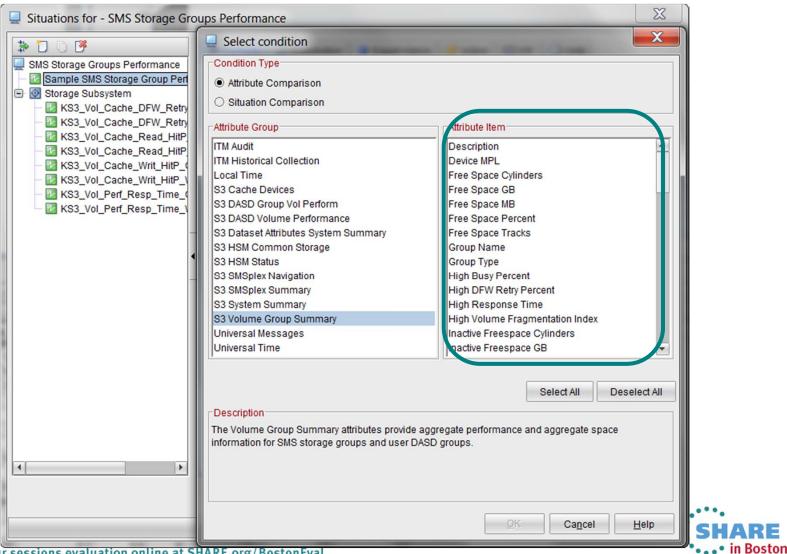

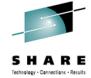

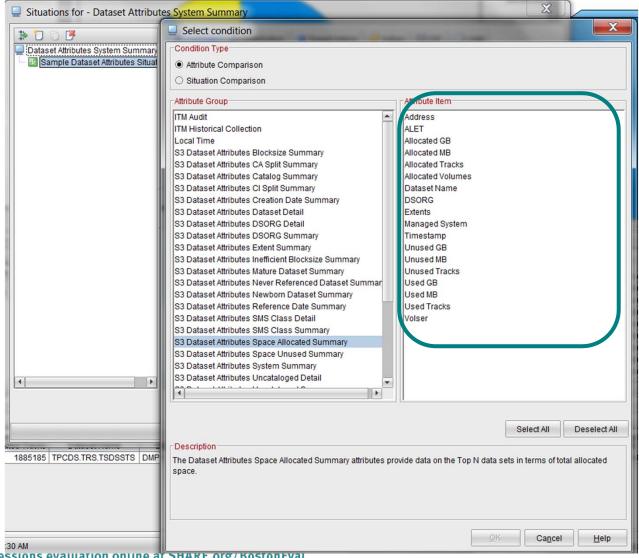

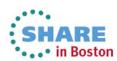

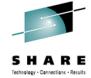

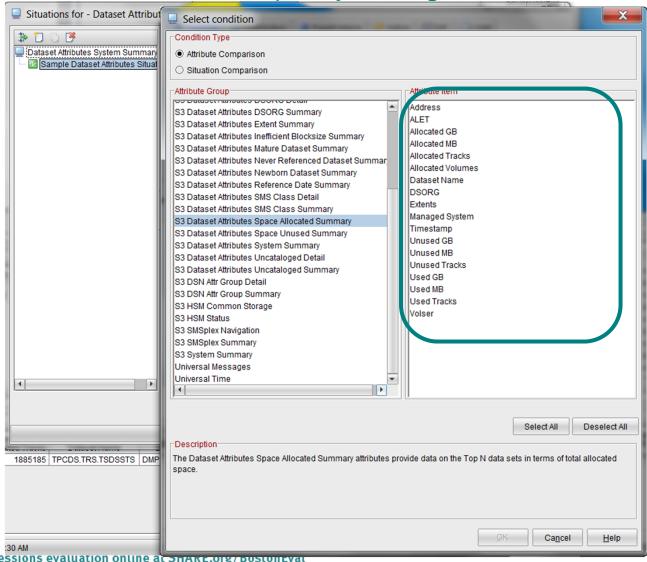

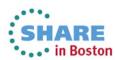

Complete your sessions evaluation online at SHAKE.org/ DUSTONEVAL

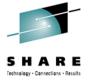

• • • in Boston

# Situations Attribute Groups by Navigator Item

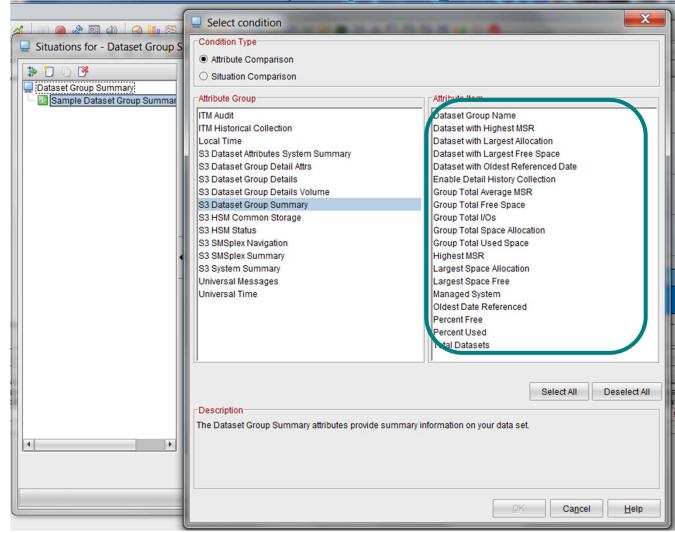

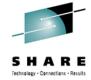

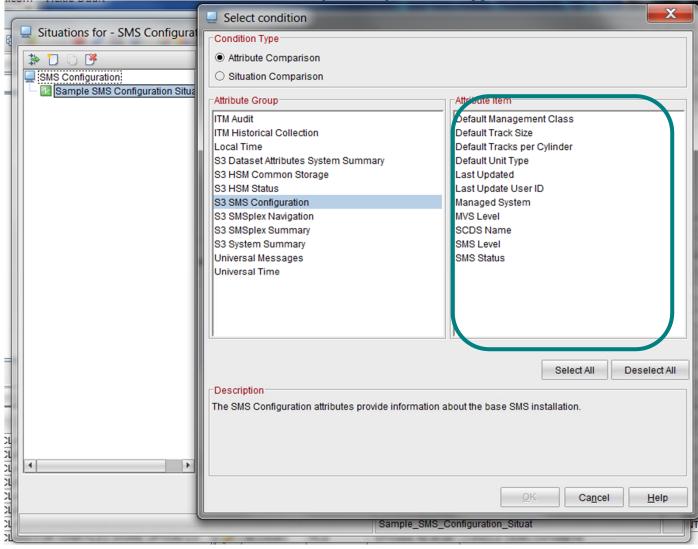

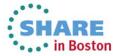

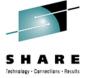

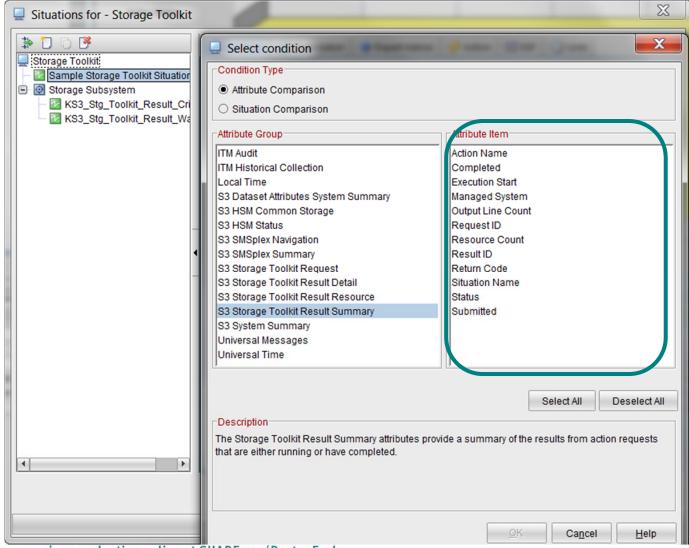

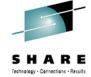

# **Dataset Attributes System Summary Dataset Group Summary**

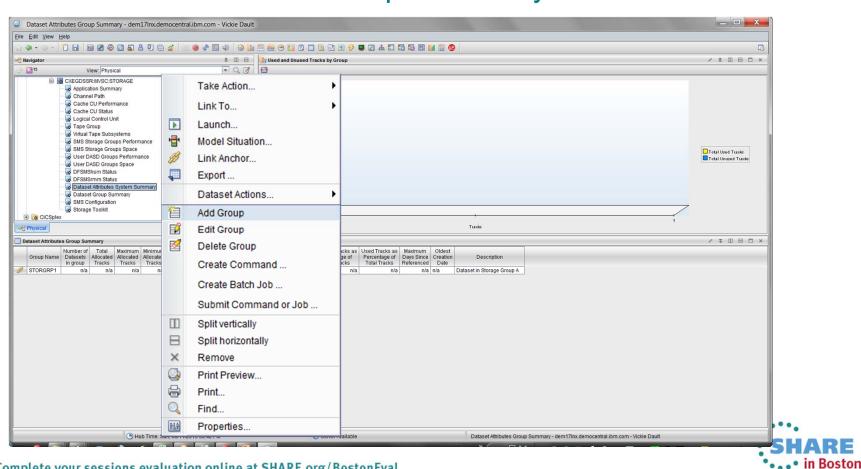

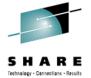

**Dataset Attributes System Summary** 

**Dataset Group Summary** 

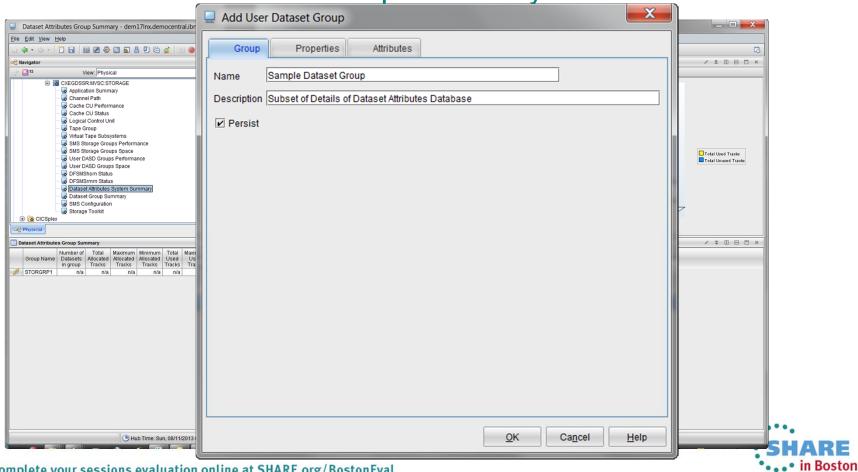

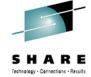

**Dataset Attributes System Summary** 

**Dataset Group Summary** 

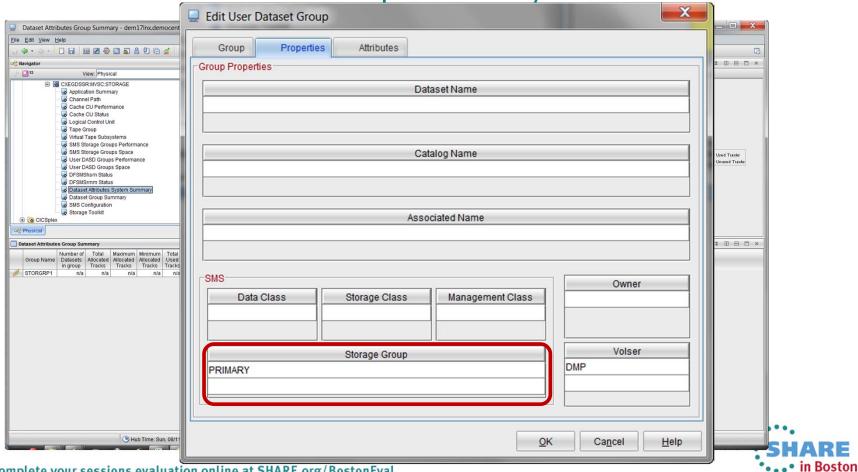

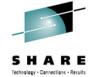

Dataset Attributes System Summary

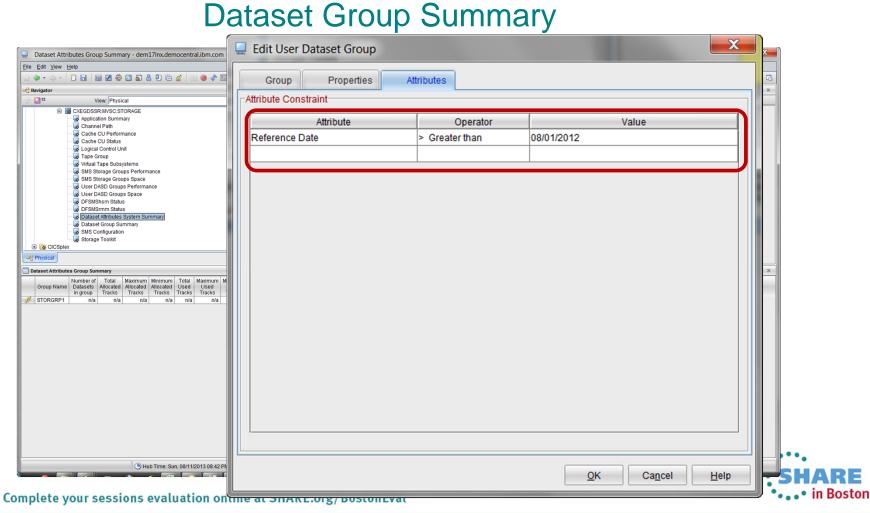

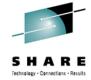

# **Dataset Attributes System Summary Dataset Group Summary FILTERED**

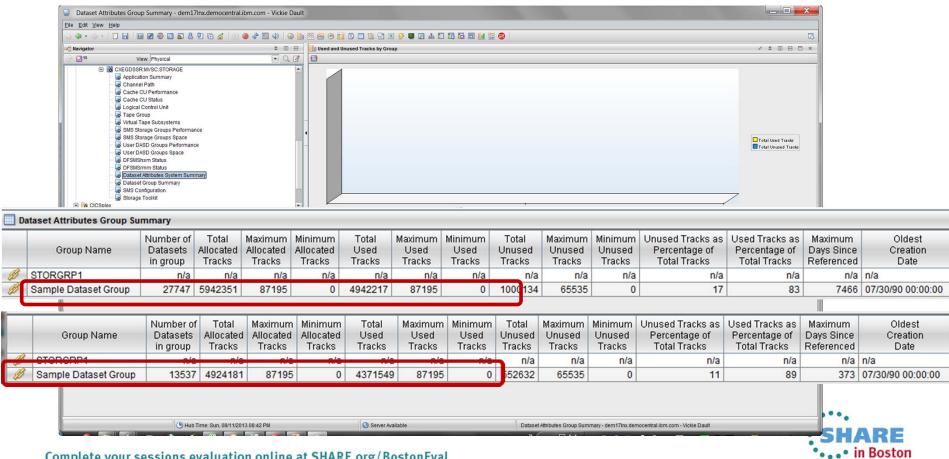

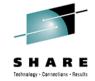

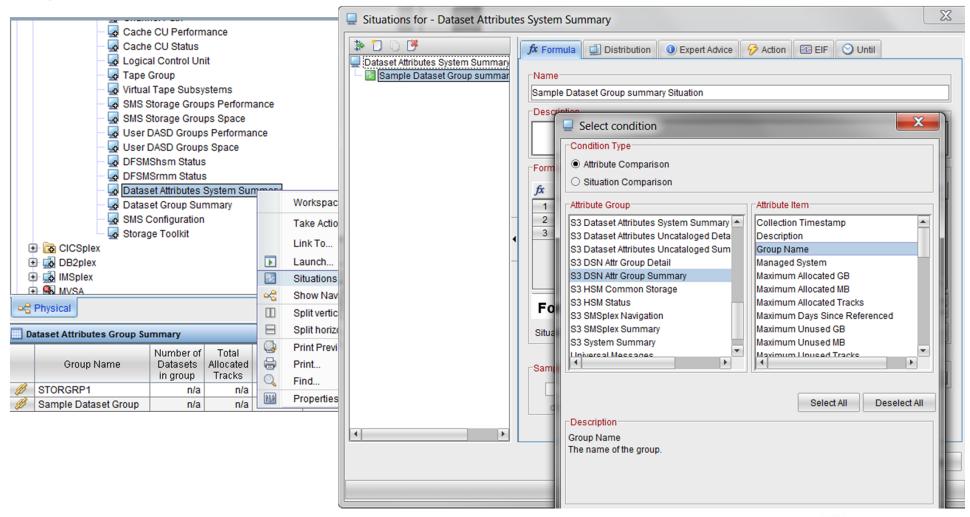

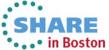

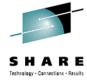

#### Formula

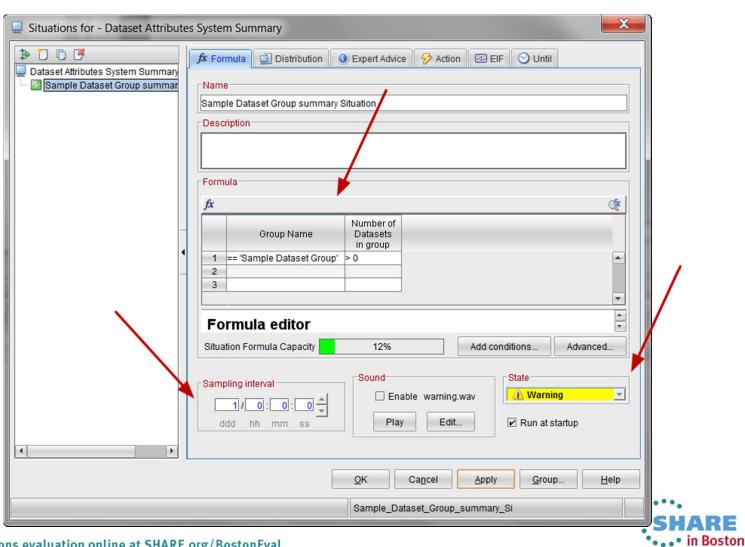

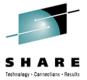

#### **Event**

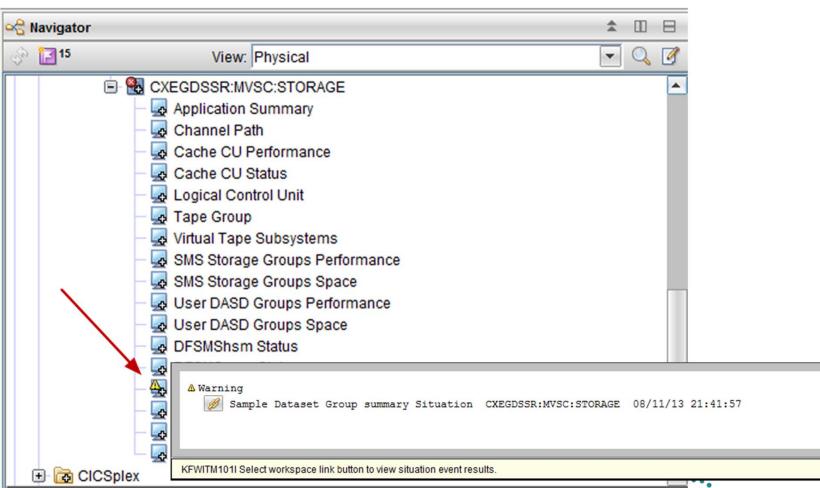

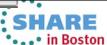

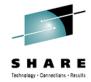

# Situation Correlation

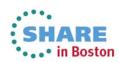

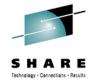

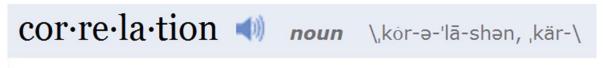

**Definition of CORRELATION** 

1: the state or relation of being <u>correlated</u>; <u>specifically</u>: a relation existing between phenomena or things or between mathematical or statistical variables which tend to vary, be associated, or occur together in a way not expected on the basis of chance alone <the obviously high positive <u>correlation</u> between scholastic aptitude and college entrance — J. B. Conant>

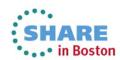

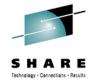

#### **Situation Correlation**

- Your Attributes aren't Grouped
- How do you write a Situation that is conditional on two Attributes in <u>different</u> Attribute Groups or Navigator Items?

Situation Correlation

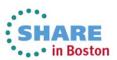

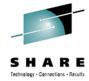

#### Formula

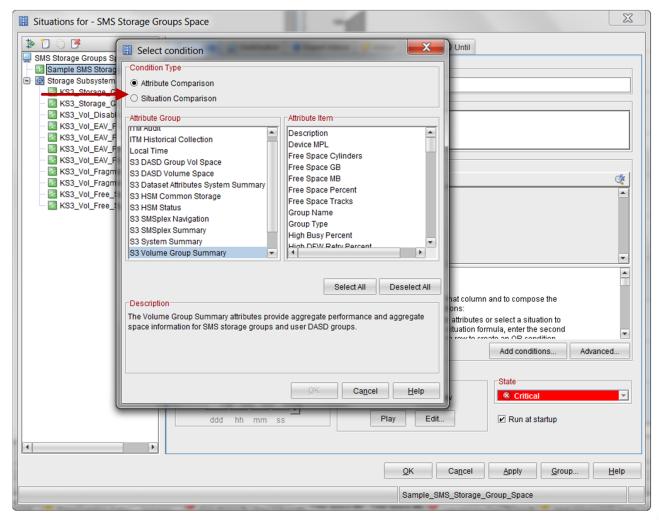

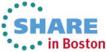

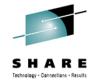

#### **Situation Correlation**

- My Scenario is that when a job is active a certain Storage Group must have a lower utilization than normal
- Create the initial situation to monitor for the job to be active
- Create the secondary situation that considers whether the first situation is true

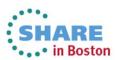

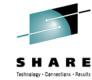

#### Situation Correlation

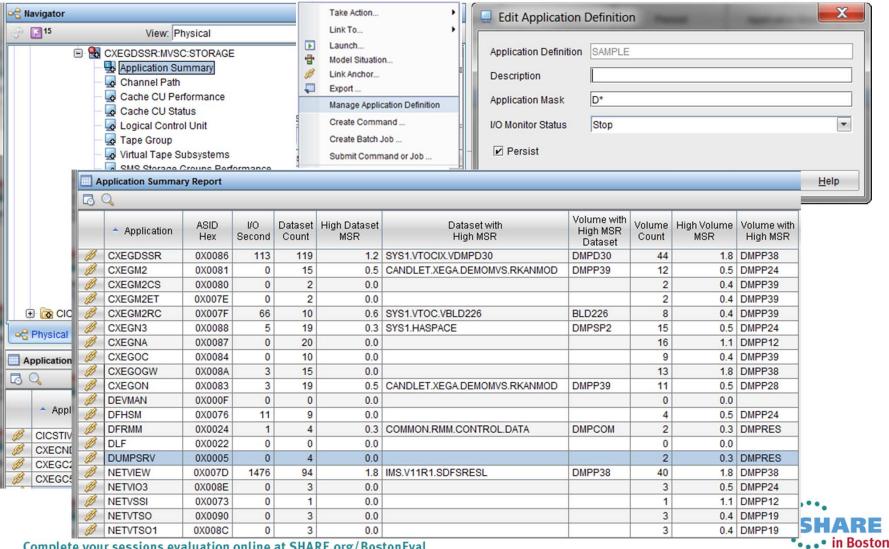

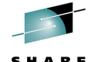

#### Situation Correlation Create Initial Situation

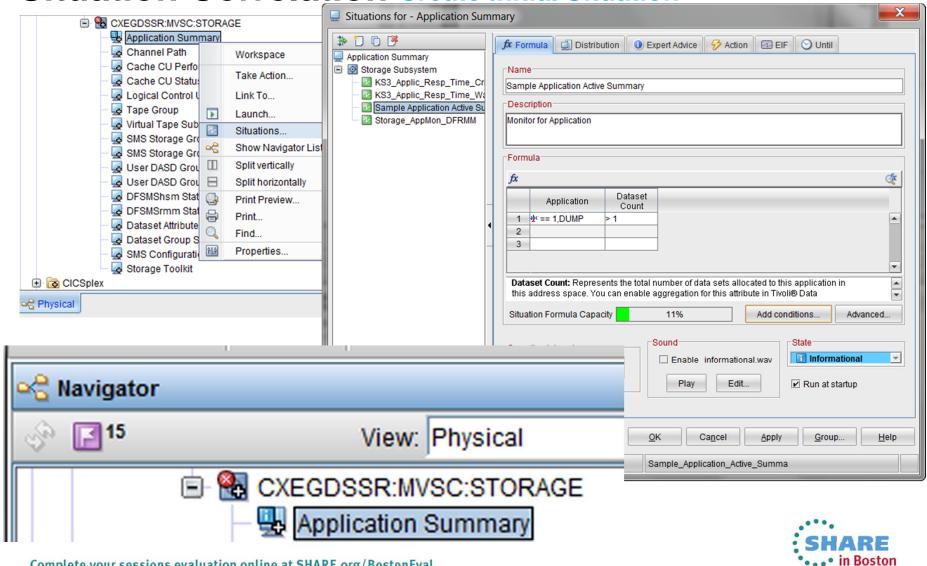

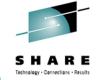

# Situation Correlation Create Situation (correlate to first)

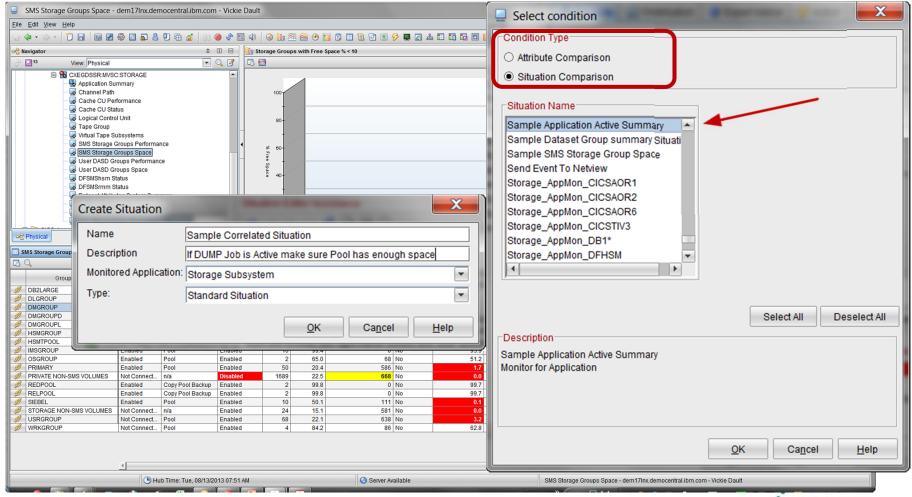

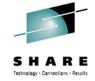

# **Situation Correlation Create Situation (correlate to first)**

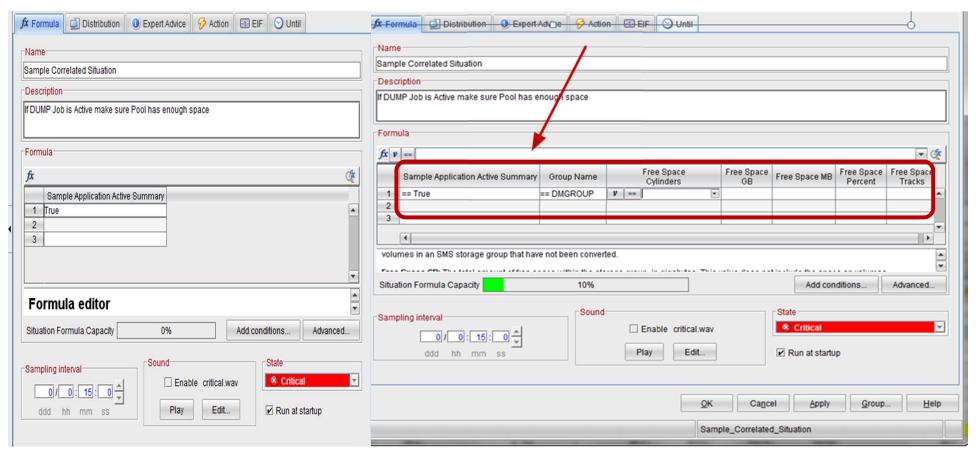

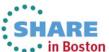

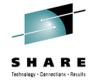

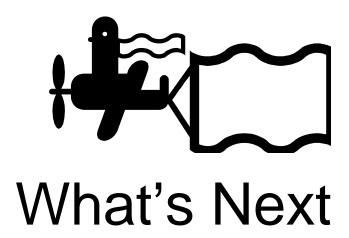

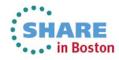

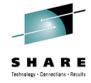

#### Announcement

IBM United States Software Announcement 213-202, dated July 9, 2013

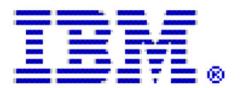

IBM Tivoli OMEGAMON® XE for Storage V5.2

#### Planned Availability

• September 6, 2013: IBM Tivoli OMEGAMON XE for Storage V5.2

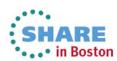

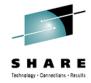

IBM Tivoli OMEGAMON XE for Storage V5.2 provides new monitoring and management capabilities for VSAM Record Level Sharing (RLS), CA1 Tape Library management environments, for newer EMC storage hardware features, and new visibility into storage control unit metrics, volume operations management, and copy services information. New capabilities in IBM Tivoli OMEGAMON XE for Storage leverage IBM System z® Integrated Information Processor (zIIP) processor support to help improve CPU resource utilization.

#### VSAM RLS support for greater control:

- Presentation of Data set and Storage Class RLS statistics including Control Area (CA) splits and lock contention
- Report on coupling facility lock structure statistics
- Report on local buffer manager Last Recently Used (LRU) statistics

#### CA1 tape library support for expanding scope:

• Report on basic CA-1 tape management system statistics and configuration

Usage of zIIP processors reducing resource utilization:

continued

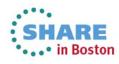

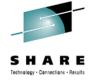

Leverages zIIP processors for calculations of volume performance data

Updated EMC storage hardware support:

Existing EMC storage facility for the 2107

Reporting of I/O completion secondary delays for increased performance reporting:

 Additional information on the interval from the completion of an I/O until the Test Sub-Channel (TSCH) command is issued by z/OS at the volume and data set level response time

Volume operations monitoring (including copy services) provides expanded scope of monitoring:

- Show volume operations for services including Flash and Peer-to-Peer Remote Copy (PPRC) and Extended Remote Copy (XRC)
- · Report on thin provisioning when in use

continued

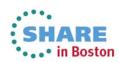

# Monitoring with OMEGAMON XE for Storage

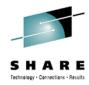

# Summary

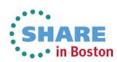

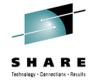

# **Summary**

- Monitor using what's already available
- Use COLOR for alert
- Create Situations and use the Event Indicator or Actions to inform of early warning signs
- Look forward to the next release and new features

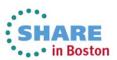

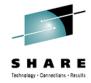

# **Questions**

?

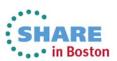